# **Sitzungsberichte**

**der**

## mathematisch-naturwissenschaftlichen Abteilung

**der**

**Bayerischen Akademie der Wissenschaften**

zu München

### 1928. Heft HI

November-Dezembersitzung

#### **München 1928**

Verlag der Bayerischen Akademie der Wissenschaften in Kommission des Verlags R. Oldenbourg München in Kommission des Verlags R. Oldenbourg München

### Über die konforme Abbildung durch die G-ammafunktion.

Von **Josef Lense,** München.

Mit 5 Textfiguren.

Vorgelegt von Gr. Faber in der Sitzung am 10. November 1928.

Es scheint, daß in der fast unübersehbaren Menge von Abhandlungen, die seit mehr als 100 Jahren über die Gammafunktion veröffentlicht wurden, nirgends näher auf die konforme Abbildung eingegangen wurde, die durch die Gleichung

$$
(1) \t\t\t w = \Gamma(z)
$$

zwischen der z- und w-Ebene besteht. Wenigstens ist dem Verfasser keine derartige Arbeit bekannt. Diese Lücke auszufüllen, ist der Zweck der vorliegenden Abhandlung. Die hierzu notwendige Betrachtung der Umkehrungsfunktion von (1) ist zugleich geeignet, die Reihe von Beispielen, die von F. Iversen in seiner Doktordissertation<sup>1</sup> ) behandelt wurden, um einen wichtigen Fall zu vermehren. Die vorliegende Arbeit ist so angelegt, daß zuerst die für das genannte Ziel notwendigen Eigenschaften der Gammafunktion kurz zusammengestellt werden<sup>2</sup>) und dann allmählich die Riemann'sche Fläche aufgebaut wird, die zur konformen Abbildung durch die Gleichung (1) gehört.

#### **§ 1. Definition und Grundeigenschaften.**

Wir definieren die Gammafunktion mit L. Euler durch das bestimmte Integral<br>  $\Gamma(z) = \int_0^z e^{-t} t^{z-1} dt$ .

$$
\Gamma(z) = \int_{0}^{z} e^{-t} t^{z-1} dt.
$$

<sup>1</sup>) F. Iversen, Recherches sur les fonctions inverses des fonctions méromorplies, Diss. Helsingfors 1914.

2 ) N. Nielsen, Handbuch der Theorie der Gammafunktion. Leipzig 1906, B. G. Teubner.

Damit das Integral bestehe, muß für die komplexe Veränderliche *z*

$$
(3) \t\t\t\t\t\Re(z) > 0
$$

vorausgesetzt werden. Will man diese Definition durch analytische Fortsetzung derart erweitern, daß sie für die ganze z-Ebene gilt, so setzt man nach F. E. Prym

(4) 
$$
\Gamma(z) = \int_0^1 e^{-t} t^{z-1} dt + \int_1^{\infty} e^{-t} t^{z-1} dt.
$$

Das zweite Integral ist nach dem Satze von Vitali eine in der ganzen #-Ebene reguläre analytische Funktion *Q (z),* das erste läßt sich durch Reihenentwicklung und gliedweise Integration in der Gestalt schreiben

(5) 
$$
P(z) = \sum_{n=0}^{\infty} \frac{(-1)^n}{n!} \frac{1}{z+n}.
$$

Die Reihe konvergiert gleichmäßig für jedes *z* innerhalb eines festen, beliebig großen Kreises um den Nullpunkt, wenn die Stellen  $0, -1, -2, \ldots, -n, \ldots$  durch feste, beliebig kleine Kreise ausgeschlossen werden ; sie stellt daher eine in der ganzen Ebene analytische Funktion dar, die nur an den genannten Stellen einfache Pole mit den Residuen  $\frac{(-1)^n}{n!}$  hat und sonst überall regulär ist. Definieren wir also

(6) 
$$
\Gamma(z) = P(z) + Q(z),
$$

so erhalten wir eine meromorphe Funktion von *z* mit den einfachen Polen  $0, -1, -2, \ldots, -n, \ldots;$  der unendlich ferne Punkt ist als Häufungsstelle von Polen eine wesentlich singuläre Steile zweiter Art. Die Funktion läßt sich unter der Voraussetzung (3) durch das Euler'sche Integral (2) darstellen. Gleichung (6) liefert gleichzeitig die Mittag-Leffler'sche Entwicklung der Gammafunktion.

Von K. F. Gauß stammt folgende Darstellung der Gammafunktion als unendliches, gleichmäßig konvergentes Produkt

(7) 
$$
\Gamma(z) = \lim_{n \to \infty} \frac{n! \; n^z}{z(z+1) \, (z+2) \ldots (z+n)}.
$$

Die Gammafunktion genügt folgenden beiden Funktionalgleichungen

(8) 
$$
\Gamma(z+1) = z \Gamma(z),
$$

(9) 
$$
\Gamma(z) \Gamma(1-z) = \frac{\pi}{\sin \pi z}.
$$

Die erste folgt unmittelbar aus (2) durch teilweise Integration und analytische Fortsetzung, die zweite läßt sich aus (7) mit Hilfe der bekannten Produktdarstellung von sin *nz* ableiten.

Aus (8) folgt die bekannte Beziehung

(10) 
$$
\Gamma(n) = (n-1)!
$$
 für ganz positives n

und in Verbindung damit aus (9) die wichtige Tatsache, daß *r(z)* niemals den Wert 0 annimmt. Die reziproke Gammafunktion  $\frac{1}{\Gamma(z)}$  ist daher eine ganze transzendente Funktion, deren Nullstellen in den Punkten  $0, -1, -2, \ldots, -n, \ldots$  liegen und alle einfach sind, Ihre Weierstraß'sche Produktentwicklung lautet

(11) 
$$
\frac{1}{\Gamma(z)} = e^{\mathcal{C}z} \, z \prod_{n=1}^{\infty} \left(1 + \frac{z}{n}\right) e^{-\frac{z}{n}}.
$$

Daraus folgt: Der Grenzexponent (er ist hier Divergenzexponent), die Ordnung, das Geschlecht und der Grad der Funktion sind 1. sie selbst ist vom Maximaltypus.2 )

Da sich die reziproke Gammafunktion als ganze Funktion herausstellt, soll im folgenden zur Vereinfachung die durch die Gleichung

$$
(12) \t\t\t w = \frac{1}{\Gamma(\varepsilon)}
$$

zwischen der *z-* und w-Ebene vermittelte konforme Abbildung an Stelle der durch die Gleichung (1) entstehenden Abbildung betrachtet werden. Der Übergang ins Reziproke erlaubt ja sofort, von der einen zur anderen zu gelangen.

b Vgl. hierzu Nielsen a. a. O. S. 12; *<sup>C</sup>* bedeutet die sogenannte Euler'sche Konstante  $= 0.57722...$ 

<sup>2</sup> ) Bez. dieser Benennungen vgl. L. Bieberbach, Neuere Untersuchungen über Funktionen von komplexen Veränderlichen. Enzykl. der math. Wiss. II <sup>C</sup> *i.*

Schließlich seien noch wegen des folgenden zwei Darstellungen der Gammafunktion durch Kurvenintegrale erwähnt, nämlich

(13) 
$$
\frac{1}{\Gamma(z)} = \frac{1}{2 \pi i} \int_{t_1}^t e^t t^{-z} dt
$$

und

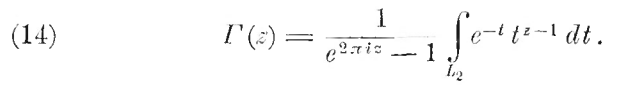

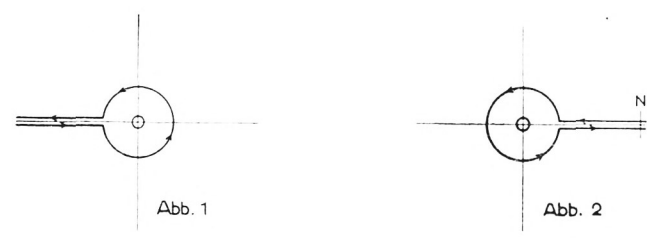

Dabei läuft der Integrationsweg  $L_1$  unterhalb der negativen reellen Achse, umkreist den Nullpunkt und kehrt dann oberhalb der negativen reellen Achse wieder nach — co zurück (siehe Abb. 1). Der Integrationsweg  $L<sub>2</sub>$  kommt aus  $+ \infty$  oberhalb der positiven reellen Achse, umkreist den Nullpunkt und kehrt unterhalb der positiven reellen Achse ins Unendliche zurück (siehendliche Abh 2). Für die Potenzen  $t^{-z}$  und  $t^{z-1}$  ist iedesmal-rechts ober-Abb. 2). Für die Potenzen  $t^{-z}$  und  $t^{z-1}$  ist jedesmal rechts oberhalb der reellen Achse der Hauptwert zu nehmen.

Beide Darstellungen weist man dadurch nach, daß man die Integrationswege nach dem Cauchy'sehen Satze derart um den Nullpunkt zusammenzieht, daß er von einem unendlich klein werdenden Kreise umschlossen wird. Bei passenden Voraussetzungen über Di *(z)* konvergiert das Integral über diesen kleinen Kreis mit dem Kreishalbmesser gegen Null und die übrigbleibenden Stücke der Wege oberhalb und unterhalb der reellen Achse liefern die gesuchten Formeln. Von den über 91 *(s)* gemachten Voraussetzungen befreit man sich hernach durch analytische Fortsetzung gemäß der Tatsache, daß die Kurvenintegrale in (13) und (14) nach dem Vitali'schen Satze analytische Funktionen von *z* sind. Formel (13) geht auf H. Hankel, (14) im wesentlichen auf F. Klein zurück.

#### § 2. **Werteverteilung.**

Die Gammafunktion ist gemäß ihrer Definition für reelle Werte der Veränderlichen *z* selbst reell. Nach dem Schwarz' schen Spiegelungsprinzip nimmt sie daher für konjugiert komplexe Werte von *z* selbst konjugiert komplexe Werte an. Die Zerspaltung der Gammafunktion in den reellen und imaginären Teil wird nach N. Nielsen<sup>1</sup>) durch die Formel geleistet:

(15) 
$$
\ln \Gamma(x + iy) = \ln \Gamma(x) - P(x, y) + i [\Theta(x, y) + y \Psi(x)].
$$

Dabei bedeutet:

(16) 
$$
P(x, y) = \frac{1}{2} \sum_{\nu=0}^{\infty} \ln \left[ 1 + \frac{y^2}{(x + \nu)^2} \right],
$$

(17) 
$$
\Theta(x, y) = \sum_{r=0}^{\infty} \left[ \frac{y}{x + r} - \arctan \frac{y}{x + r} \right],
$$

(18) 
$$
\Psi(x) = \frac{\Gamma'(x)}{\Gamma(x)}.
$$

in (15), (16) und (17) sind für ln und arc tg die Hauptwerte zu nehmen.

Für den absoluten Betrag der Gammafunktion erhält man daher

(19) 
$$
|\Gamma(x + iy)| = |\Gamma(x)| e^{-P(x,y)}.
$$

Der absolute Betrag der reziproken Gammafunktion wächst auf jeder Parallelen zur imaginären Achse mit *y* monoton. Dieser Satz wird später für den Aufbau der Riemannschen Fläche wichtig sein.

Beweis: 1.)  $x \neq 0$  oder negative ganze Zahl.

$$
\frac{\partial}{\partial y} | \Gamma(x + iy) | = - | \Gamma(x) | e^{-P(x, y)} \frac{\partial P(x, y)}{\partial y},
$$

$$
\frac{\partial P(x, y)}{\partial y} = \sum_{r=0}^{\infty} \frac{y}{(x + r)^2 + y^2} \ge 0 \quad \text{für } y \ge 0,
$$

daher (20) 
$$
\frac{\partial}{\partial y} | \Gamma(x + iy) | \leq 0 \qquad \text{für } y \geq 0.
$$

') Vgl. Nielsen, a. a. O. S. 23. .Sitzgsb. (1. matb.-naturw. Abt. Jalirg. 1928. **19**

(21) 
$$
x = 0.
$$

$$
|\Gamma(iy)| = \sqrt{\frac{2\pi}{y(e^{\pi y} - e^{-\pi y})}}),
$$

$$
(22)\frac{\partial | \Gamma(iy)|}{\partial y} = -\sqrt{\frac{\pi}{2y^3(e^{\pi y} - e^{-\pi y})^3}} \left[e^{\pi y} - e^{-\pi y} + \pi y (e^{\pi y} + e^{-\pi y})\right] \le 0
$$
   
für  $y \ge 0$ .

3.)  $x =$  negative ganze Zahl.

Hier folgt die Behauptung aus 2.) in Verbindung mit

$$
\frac{1}{|\Gamma(z)|} = \left| \frac{z}{\Gamma(z+1)} \right|
$$

Für das folgende gewinnt die Untersuchung der Nullstellen von  $\Gamma'(z)$  Bedeutung. Wir setzen

(24) 
$$
\Psi(z) = \frac{\Gamma'(z)}{\Gamma(z)}.
$$

Da  $\Gamma(z)$  niemals verschwindet, fallen die Nullstellen von  $\Gamma'(z)$ mit denen von  $\Psi(z)$  zusammen. Die Nullstellen von  $\Psi(z)$ sind sämtlich reell und einfach.<sup>2</sup>) Eine davon ist positiv und liegt zwischen 1 und 2 (bei 1,46163......), die übrigen sind negativ und zwar liegt immer gerade eine zwischen  $-n$ und -  $n-1$   $(n=0,1,2,3,...).$  Bedeutet  $x_n$  diese Nullstelle, so gilt

(25) 
$$
x_n = -n-1 + \frac{1}{\ln n} + \varepsilon_n, \quad \text{wobei } \lim_{n \to \infty} \varepsilon_n = 0.
$$

Die Nullstellen nähern sich sonach mit wachsender Entfernung vom Nullpunkt immer mehr den Polen der Gammafunktion.

Im folgenden sind die ersten Nullstellen und die entsprechenden Werte von  $\Gamma(z)$  und  $\frac{1}{\Gamma(z)}$  angegeben:

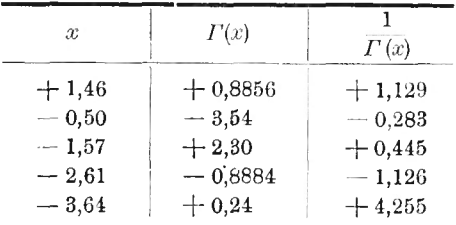

<sup>1</sup>) Vgl. Nielsen, a. a. O. S. 24.

 $2)$  Vgl. zum folgenden Nielsen, a. a. O. S. 98-101.

Die Einfachheit der Nullstellen von *W{z)* ergibt sich so: Es gilt für reelle *x*

(26) 
$$
\Psi(x) = -C + \sum_{\nu=0}^{\infty} \left[ \frac{1}{\nu+1} - \frac{1}{x+\nu} \right],
$$

daher an den Nullstellen

$$
\Psi'(x) = \lim_{h \to 0} \frac{\Psi(x+h) - \Psi(x)}{h} = \sum_{\nu=0}^{\infty} \frac{1}{(x+\nu)^2} > 0.
$$

An den Nullstellen von  $\Psi(x)$  hat  $\frac{1}{\Gamma(x)}$  abwechselnd seine Maxima und Minima, zwischen ihnen verhält es sich monoton. Wie sich später mit Hilfe der Stirling'schen Formel herausstellen wird, ist

Stelien wira, 1st

\n
$$
\lim_{x \to +\infty} \frac{1}{\Gamma(x)} = 0,
$$

so daß sich im Verein mit (8) folgendes Bild für den Verlauf der reziproken Gammafunktion bei reellem *x* ergibt (siehe Abb. 3).

Die absoluten Beträge der Maxima und Minima wachsen mit zunehmender Entfernung vom Nullpunkt zufolge (8) über alle Schranken, so daß  $\overline{\varGamma\left(x\right)}$ für  $x < -N$ , wo N entsprechend groß ist, jeden Wert annimmt.

Für die durch Gleichung (12) gelieferte konforme Abbildung ist die Bestimmung der Verzweigungspunkte der Umkehrungsfunktion notwendig.

Wir bezeichnen diese Funktion mit

$$
(28) \t\t\t z = \Phi(w).
$$

Die algebraischen Verzweigungspunkte sind die den Nullstellen von  $\frac{dw}{dz}$  entsprechenden w-Werte, die zugehörigen z-Werte die sogenannten Kreuzungspunkte. Weil in den Punkten  $0, -1, -2,$  $\cdots$ ,  $-n$ ,  $\cdots$ ,  $\frac{dw}{dz}$  nach (3) und (4) die Werte  $(-1)^n n!$  $19*$ 

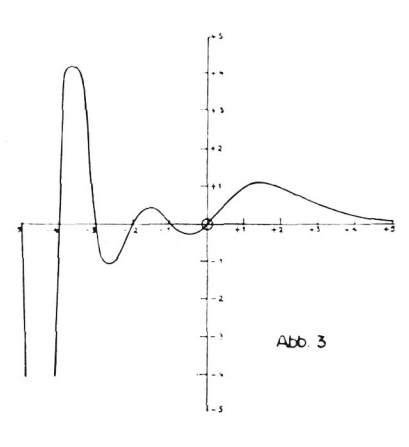

*(n —* 0, 1, 2, 3, . . ..) annimmt, sind die Kreuzungspunkte durch die Nullstellen von *V(z),* die Verzweigungspunkte durch die entsprechenden Werte von  $\frac{1}{\Gamma(z)}$  gegeben (vgl. obige Wertetafel). Die algebraischen Verzweigungspunkte sind demnach von der ersten Ordnung, weil die Nullstellen von  $\Psi(z)$  einfach sind.

Zu diesen algebraischen Verzweigungspunkten kommen noch die sogenannten transzendenten Verzweigungspunkte, die nach einem Satz von A. Hurwitz und F. Iversen<sup>1</sup> ) durch die Konvergenzwerte der Funktion gegeben werden (vgl. hierzu den folgenden § 3). Sie sind in unserem Fall 0 und  $\infty$ .

Beachtung verdienen noch die sogenannten Ausnahmewerte der Gammafunktion. Bekanntlich nimmt nach E. Picard jede ganze Funktion mit Ausnahme von höchstens einem jeden Wert an. Dieser Ausnahmewert kann im Falle der reziproken Gammafunktion nur reell sein. Denn ließe die reziproke Gammafunktion einen imaginären Wert aus, so mühte sie auch den konjugierten auslassen, da sie, wie schon erwähnt, in konjugiert komplexen Punkten auch konjugiert komplexe Werte annimmt. Wie aber aus der Werteverteilung für reelle *x* hervorgeht, nimmt die reziproke Gammafunktion jeden reellen Wert an, hat also keinen Ausnahmewert. Den Wert  $\infty$  pflegt man bei ganzen Funktionen nicht zu zählen, und daher den Picard'schen Satz in der obigen Form auszusprechen.

#### § 3. **Konvergenzwerte.**

Für das folgende ist es wichtig, die sogenannten Konvergenzwerte der Gammafunktion zu kennen, d. h. jene Grenzwerte, denen die Funktion zustrebt, wenn sich *z* auf irgend einem Wege dem Punkt co nähert.<sup>2</sup> ) Wir werden zeigen, dah hierfür nur die Werte 0 und  $\infty$  in Betracht kommen.

Wir beweisen die Behauptung zuerst für alle Wege, die außerhalb eines beliebig schmalen, die negative reelle Achse umschließenden Winkelraumes verlaufen. Wir setzen

(29)  $z = x + iy = re^{i\varphi} \text{ and } \Gamma(z) = |\Gamma(z)| e^{i\vartheta}.$ 

fl Vgl. Bieberbach, a. a. O. S. 418.

<sup>&</sup>lt;sup>2</sup>) Betreffs der genauen Definition siehe Bieberbach, a. a. O. S. 417

Über die konforme Abbildung durch die Gammafunktion 275

Nach der Stirling'schen Formel<sup>1</sup> ) gilt für alle

(30) 
$$
-(\pi - \varepsilon) \leq \varphi \leq +(\pi - \varepsilon),
$$

wo <sup>e</sup> eine feste, beliebig kleine, positive Zahl bedeutet,

(31) 
$$
\Gamma(z) = z^{z - \frac{1}{2}} e^{-z} \sqrt{2\pi} \omega(z), \text{ we } \lim_{z \to \infty} \omega(z) = 1.2
$$

Nun ist

Über die konforme Abbildung durch die Gammafunktion 275  
\nNach der Stirling'schen Formel<sup>1</sup>) gilt für alle  
\n(30) — 
$$
(\pi - \varepsilon) \leq \varphi \leq + (\pi - \varepsilon)
$$
,  
\nwo  $\varepsilon$  eine feste, beliebig kleine, positive Zahl bedeutet,  
\n(31)  $\Gamma(z) = z^{z-\frac{1}{2}} e^{-z} \sqrt{2\pi} \omega(z)$ , wo  $\lim_{z \to \infty} \omega(z) = 1$ .<sup>2</sup>)  
\nNun ist  
\n(32)  $\ln z^{z-\frac{1}{2}} e^{-z} = (x - \frac{1}{2}) \ln r - y\varphi - x + i \left[ y \ln r + x\varphi - \frac{\varphi}{2} - y \right]$   
\n $= (r \cos \varphi - \frac{1}{2}) \ln r - r \varphi \sin \varphi - r \cos \varphi + i [r \sin \varphi \ln r + (r \cos \varphi - \frac{1}{2}) \varphi - r \sin \varphi],$   
\ndaher für alle Winkelräume der rechten Halbebene

(33) 
$$
\lim_{z \to \infty} \frac{1}{\Gamma(z)} = 0 \quad \text{für} \quad |\varphi| \leq \frac{\pi}{2} - \varepsilon
$$

und für alle Winkelräume der linken Halbebene einschließlich der imaginären Achse und ausschließlich der negativen reellen Achse

(34) 
$$
\lim_{z \to \infty} \Gamma(z) = 0 \quad \text{für} \quad \frac{\pi}{2} \leq |\varphi| \leq \pi - \varepsilon.
$$

Beweis für (33) und (34) :

Es genügt, die Behauptung für die obere Halbebene zu beweisen, weil  $|T(z)|$  bezüglich der reellen Achse symmetrisch ist. Nach (31) ist

(35) 
$$
\ln | \Gamma(z) | = (r \cos \varphi - \frac{1}{2}) \ln r - r \varphi \sin \varphi - r \cos \varphi + R_1(r, \varphi),
$$
  
(36)  $\text{wo}$   $\lim_{r \to +\infty} R_1(r, \varphi) = \frac{1}{2} \ln 2 \pi.$ 

Unter der Voraussetzung

$$
(37) \t\t 0 \le \varphi \le \frac{\pi}{2} - \varepsilon
$$

gilt daher :

$$
(38) \quad \ln |\Gamma(z)| \geq (r \sin \varepsilon - \frac{1}{2}) \ln r - r \left( \frac{\pi}{2} - \varepsilon \right) \cos \varepsilon - r - |\mathbb{R}_1|,
$$

(39) daher 
$$
\lim_{r \to +\infty} | \Gamma(z) | = +\infty.
$$

<sup>&</sup>lt;sup>1</sup>) Vgl. Nielsen, a. a. O. S. 96.

<sup>2</sup> ) Für die im folgenden auftretenden Potenzen und Logarithmen sind immer die Hauptwerte zu nehmen.

 $\frac{\pi}{2} + \epsilon \leq \varphi \leq \pi - \epsilon$  $(40)$ Für

erhält man

(41)  $\ln |T(z)| \leq r \cos \epsilon - (r \sin \epsilon + \frac{1}{2}) \ln r - r \left( \frac{\pi}{2} + \epsilon \right) \sin \epsilon + |R_1|$ ,  $\lim_{r\to+\infty}|\Gamma(z)|=0.$  $(42)$  daher

(43) Für 
$$
\frac{\pi}{2} \leq \varphi \leq \frac{\pi}{2} + \varepsilon
$$

wird

(44) 
$$
\ln | \Gamma(z) | \leq r \sin \epsilon - \frac{1}{2} \ln r - r \frac{\pi}{2} \cos \epsilon + | R_1 |,
$$

daher ebenso

(45) 
$$
\lim_{r \to +\infty} |I'(z)| = 0.
$$

Jetzt untersuchen wir das Verhalten von  $\vartheta$  (vgl. Gl. (29)) für  $r\rightarrow +\infty$  .

Aus (31) folgt

(46) 
$$
\vartheta = r \sin \varphi \ln r + (r \cos \varphi - \frac{1}{2}) \varphi - r \sin \varphi + R_2(r, \varphi),
$$

W<sub>O</sub>

(47) 
$$
\lim_{r \to +\infty} R_2(r, \varphi) = 0.
$$

Wir beschränken uns wieder auf die obere Halbebene, da  $\vartheta$  beim Übergang auf die untere Halbebene bloß das Zeichen wechselt.

Ist

$$
(48) \t\t\t\t \varepsilon \le \varphi \le \frac{\pi}{2},
$$

so folgt

(49) 
$$
\vartheta \geq r \sin \epsilon \ln r - \frac{\pi}{4} - r - |R_2|,
$$

daher

(50) 
$$
\lim_{r \to +\infty} \vartheta = +\infty.
$$

 $1st$ 

$$
\frac{\pi}{2} \le \varphi < \pi - \varepsilon
$$

so gilt

 $(53)$ 

(52) 
$$
\theta \geq r \sin \epsilon \ln r - (r \cos \epsilon + \frac{1}{2}) (\pi - \epsilon) - r - |R_2|
$$
,  
also wieder

 $\lim \vartheta = +\infty$ .  $r\rightarrow +\infty$ 

Über die konforme Abbildung durch die Gammafunktion 277

Es gelten somit folgende Sätze, wenn wir

(54) 
$$
\frac{1}{\Gamma(z)} = u + iv = \varrho e^{i\varphi}
$$

setzen :

In allen Winkelräumen der rechten Halbebene, ausschließlich der imaginären Achse, ist

(55) 
$$
\lim_{z \to \infty} \frac{1}{\Gamma(z)} = 0;
$$

in allen Winkelräumen der linken Halbebene, ausschließlich der reellen und einschließlich der imaginären Achse, ist

(56) 
$$
\lim_{z \to z_0} \Gamma(z) = 0.
$$

*z*→∞<br>In allen Winkelräumen der <mark>ol</mark> eren<br>teres **unteren** schließlich der reellen Achse ist Halbebene aus-

(57) 
$$
\lim_{z \to \infty} \psi = \mp \infty.
$$

Für die Kurven *<sup>Q</sup> =* const, gilt

(58) 
$$
\lim_{\epsilon \to \infty} \varphi = \pm \frac{\pi}{2}
$$

und daher auch Gl. (57). Somit können keine anderen Konvergenzwerte als 0 und  $\infty$  auftreten.

Jetzt sind noch Wege zu untersuchen, für die

(59) 
$$
\lim_{z \to \infty} \varphi = \pm \pi.
$$

Unter dieser Voraussetzung erhalten wir folgendes Ergebnis:

1). Ist  $|y| \geq \gamma$ ,

so gilt

(60) 
$$
\lim_{z \to \infty} \Gamma(z) = 0.
$$

Beweis. Wir verwenden die Darstellung durch das Kurvenintegral (14). Als Integrationsweg  $L_{\rm s}$  wählen wir einen Kreis mit den Radius  $c > 1$  um den Nullpunkt und das obere und untere Ufer der reellen Achse.

J. Lense

Wir teilen das Integral in drei Teile

(61) 
$$
\int_{2} = \int_{K} + \int_{A} + \int_{U}
$$

K bedeutet den eben erwähnten Kreis, A beide Ufer der reellen Achse vom Kreis bis zu einer entsprechend großen Zahl N, U die übrigen ins Unendliche reichenden Teile beider Ufer der reellen Achse. (Siehe Abb. 2.)

Wir setzen

(62) 
$$
t = t_1 + i t_2 = |t| e^{iz},
$$

daher

 $(63)$  -t+(z-1)  $\ln t = -t_1 + (x-1) \ln |t| - y \chi + i \int y \ln |t| + (x-1) \chi - t_2$ . Dann ergeben sich folgende Abschätzungen:

(64) 
$$
\left| \int_{K} \right| \leq c \int_{0}^{2\pi} e^{-c \cos x + (x-1) \ln c - y} dz
$$
  

$$
< c e^{c + (x-1) \ln c} \int_{0}^{2\pi} e^{-y} dz = c e^{c + (x-1) \ln c} \left| \frac{1 - e^{-2\pi y}}{y} \right|,
$$

(65) 
$$
\int_{A} = (e^{2\pi i z} - 1) \int_{0}^{N} e^{-t + (x-1) \ln t + iy \ln t} dt,
$$

(66) 
$$
\int_{U} = (e^{2\pi i z} - 1) \int_{N}^{\infty} e^{-t + (x-1) \ln t + iy \ln t} dt.
$$

Ferner ist

(67)  $|e^{2\pi i z}-1|^2 = e^{-4\pi y}-2e^{-2\pi y}\cos 2\pi x+1 \geq (1-e^{-2\pi y})^2,$ daher

(68) 
$$
|e^{2\pi i z}-1| \geq |1-e^{-2\pi y}|.
$$

Wir erhalten somit wegen  $x \leq -N'$ , wo N' entsprechend groß ist,

$$
(69) \quad | \Gamma(z)| \leq \frac{c}{|y|} \, e^{c + (x-1) \ln c} + \int_{c}^{N} e^{-t + (x-1) \ln t} \, dt + \int_{N}^{\infty} e^{-t + (x-1) \ln t} \, dt
$$
\n
$$
\leq \frac{c}{\gamma} \, e^{c - (N' + 1) \ln c} + \int_{c}^{N} t^{-N' - 1} \, dt + \int_{N}^{\infty} e^{-t} \, dt
$$
\n
$$
\leq \frac{e^{c}}{\gamma e^{N}} + \frac{1}{N'} \left( \frac{1}{N^{N'}} - \frac{1}{e^{N'}} \right) + \frac{1}{e^{N}}.
$$

Wegen  $e$  > 1 wird daher  $|I(z)|$  beliebig klein für entsprechend großes *N* und *N'*. Damit ist die Behauptung bewiesen.

2. Es gibt eine Folge, für die lim  $|y| = 0$ . Ist gleichzeitig  $r \rightarrow +\infty$  $\lim_{r \to +\infty} |y| \neq 0$ , so kommt die Funktion nach 1. immer wieder in Gebiete mit dem Konvergenzwert Null, es kann also kein anderer Wert in Frage kommen. Ist dagegen auch  $\lim |y| = 0$ , so kommt der Weg in beliebige Nähe der negativen reellen Achse, so daß überhaupt kein Konvergenzwert auftreten kann. Denn auf der negativen reellen Achse kann die Gammafunktion keinem Grenzwert zustreben, weil sie in den Punkten 0,  $-1$ ,  $-2$ , ....  $-n, \ldots$  den Wert  $\infty$  annimmt und zwischen zwei Polen wegen der Funktionalgleichung (8) bei entsprechend großer Entfernung vom Nullpunkt dem Wert 0 beliebig nahe kommt.

Es ergeben sich sonach nur 0 und  $\infty$  als Konvergenzwerte. Damit steht die Tatsache in Übereinstimmung, daß nur  $\infty$  als Ausnahmewert auftritt, denn jeder Ausnahmewert muß Konvergenzwert sein, aber nicht umgekehrt.<sup>1</sup> )

#### §4. Der Aufbau der Riemann'schen Fläche.

Wir schreiten jetzt an den Aufbau der Riemann'schen Fläche für die durch die Gleichung (12) vermittelte Abbildung zwischen der *z-* und «'-Ebene. Wir bestimmen zu diesem Zweck in der ^-Ebene die Kurven

(70)  $w = \rho = \text{const.}$ 

und

(71) *ip =* const.,

d. h. die Bilder der zum Mittelpunkt konzentrischen Kreise der rc-Ebene und der durch den Nullpunkt gehenden Strahlen. Die Kurven (71) sind wegen der Konformität der Abbildung die orthogonalen Trajektorien der Kurven (70). In der Umgebung der Bilder des Nullpunktes, d. h. in der Umgebung der Punkte 0, —1, —2, —3, . . . . —», ergeben sich gemäß der Gleichung

$$
(72) \t\t w = (z - a) + \ldots
$$

<sup>1</sup>) Vgl. Bieberbach, a. a. O. S. 418.

für (70) iu erster Annäherung kleine Kreise um die erwähnten Punkte. In der Umgebung der Kreuzungspunkte erhält man für (70) in erster Annäherung Cassini'sche Kurven. Dies ergibt sich auf folgende Weise: Man hat in der Umgebung eines Kreuzungspunktes

(73)  
\n
$$
w - b = (z - a)^2 + \dots,
$$
\ndaher  
\n(74)  
\n
$$
e^2 = [(x - a)^2 - y^2 + b]^2 + 4y^2 (x - a)^2 + \dots,
$$
\n  
\nsomit in erster Annäherung für (70)

(75)  $[(x-a)^2 + y^2]^2 + 2b[(x-a)^2 - y^2] = c,$ 

wo sich die Konstante *c* wenig von Null unterscheidet. Das entsprechende Kurvenbild hat daher folgende Gestalt (siehe Abb. 4).

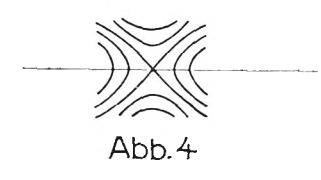

Durch jeden Punkt der z-Ebene mit Ausnahme der Nullstellen und Kreuzungspunkte, geht je eine und nur eine Kurve von (70) und (71). Dieser Satz folgt aus dem Umstand, daß die Funktionaldeterminante

(76) 
$$
\frac{\partial(\varrho,\psi)}{\partial(x,y)} = \frac{\partial(\varrho,\psi)}{\partial(u,v)} \frac{\partial(u,v)}{\partial(x,y)} = \frac{1}{\varrho} \left[ \left( \frac{\partial u}{\partial x} \right)^2 + \left( \frac{\partial u}{\partial y} \right)^2 \right]
$$

nur in den genannten Punkten verschwindet oder unendlich wird. Zusammen mit dem in § 2 beschriebenen Verhalten von  $|w|$  längs der Parallelen zur imaginären Achse ergibt sich sonach folgendes Bild für die Kurve (70) und (71). (Siehe Abb. 5.)

Da die reelle Achse der z-Ebene immer Bild der reellen Achse der *w*-Ebene ist, schneiden sie sämtliche Kurven (70) wegen der Konformität der Abbildung unter rechten Winkeln; die reelle Achse ist Symmetrieachse für alle Kurven (70). Wir betrachten noch die Trajektorien durch die Kreuzungspunkte. Sie sind Bilder von Teilen der reellen Achse der w-Ebene.

Die Riemann'sche Fläche wird in folgender Weise aufgebaut: Wir schneiden die w-Ebene längs der reellen Achse auf und zwar vom Verzweigungspunkt 1,129 nach rechts und vom Verzweigungspunkt — 0,283 nach links ins Unendliche. Die so zerschnittene  $w$ -Ebene wird auf folgenden Teil der  $z$ -Ebene abgebildet: Der zwischen den beiden Verzweigungspunkten —0,283 und 1,13 gelegene Teil der reellen Achse auf den zwischen den entsprechenden Kreuzungspunkten — 0,50 und 1,46 gelegenen

Teil der reellen Achse der  $z$ -Ebene, das  $\frac{\text{obere}}{\text{unter}}$  Ufer der reellen Achse der w-Ebene von 1,13 bis  $-\infty$  auf den in der  $\frac{\text{oberen}}{\text{unteren}}$ Halbebene verlaufenden Teil der Trajektorie durch den Kreuzungspunkt 1,46, das  $\frac{\text{obere}}{\text{intere}}$  Ufer der reellen Achse der w-Ebene von — 0,283 bis —  $\infty$  auf den in der  $\frac{\text{oberen}}{\text{unteren}}$  Halbebene verlaufenden Teil der Trajektorie durch den Kreuzungspunkt — 0,50.

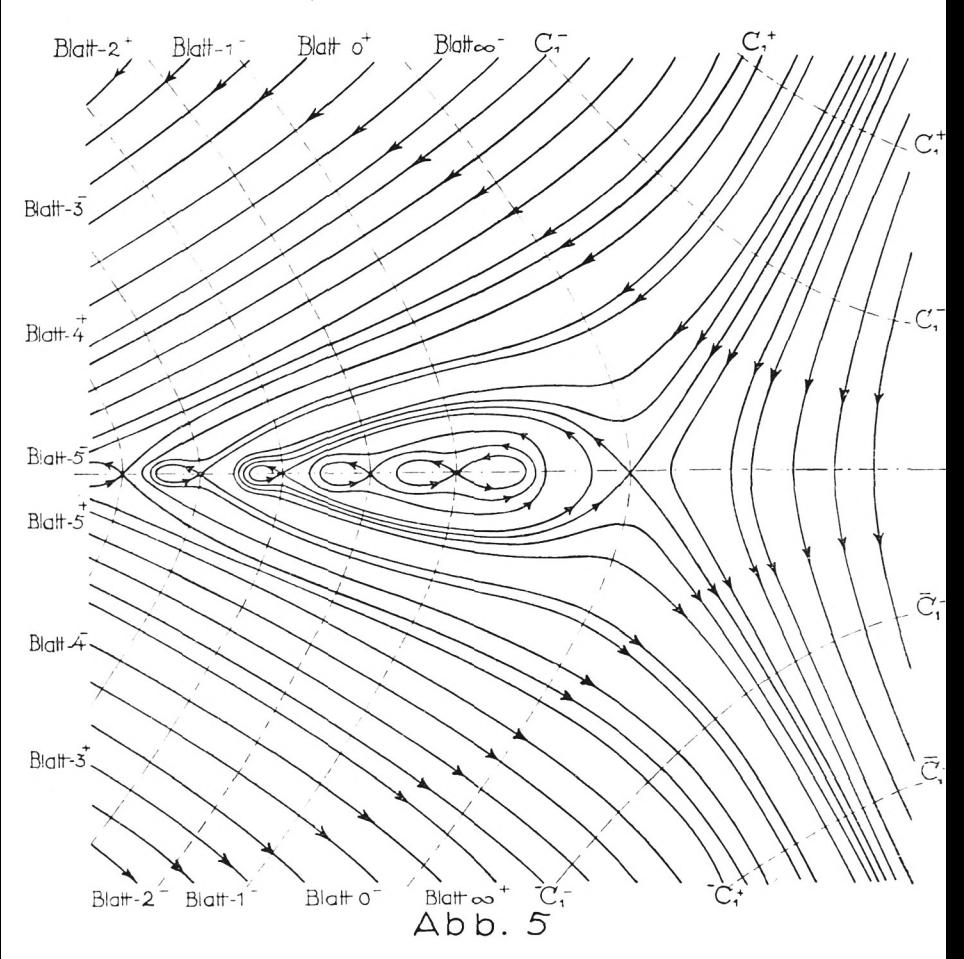

Die Kurven sind nur annäherungsweise gezeichnet, um eine beiläufige Vorstellung dei vorliegenden Gestaltsverhältnisse zu ermöglichen.

Daß in diesem Teil der  $z$ -Ebene der  $\frac{\text{obere}}{\text{unter}}$  Teil der  $z$ -Ebene en untere untere auf die obere untere auf die dere untere auf die untere abgebildet wird, folgt daraus, daß sich für  $x = 1$  und absolut genügend kleine *y* aus (15), (17) und (26) bis auf erste Potenzen in *y* ergibt:

(77) *<sup>x</sup><sup>P</sup> = Cy-\-...*

Der weitere Aufbau der Riemann'sehen Fläche ist jetzt ohne weiteres gegeben. Wir schneiden ein zweites Blatt der w-Ebene wieder längs der reellen Achse auf und zwar vom Verzweigungspunkt  $-0,283$  nach  $-\infty$  und vom Verzweigungspunkt  $+0,445$ nach  $+$   $\infty$  und heften es so an das erste, daß das  $\frac{\text{obere}}{\text{unter}}$  Ufer des nach — co führenden Schnittes des ersten Blattes mit dem unteren Ufer des nach  $-\infty$  führenden Schnittes des zweiten verbunden wird. Das  $\frac{\text{where}}{\text{obere}}$  Ufer dieses Schnittes wird auf den in der  $\frac{\text{oberen}}{\text{pera}}$  Halbebene verlaufenden Teil der durch den ent-Halbebene verlaufenden Teil der durch den entunteren sprechenden Kreuzungspunkt —1,57 gehenden Trajektorie in der Ä-Ebene, der zwischen den Verzweigungspunkten liegende Teil der reellen Achse der w-Ebene auf den zwischen den entsprechenden Kreuzungspunkten liegenden Teil der reellen Achse der 2-Ebene abgebildet. So fahren wir fort und erhalten entsprechend den unendlich vielen Kreuzungspunkten unendlich viele Blätter, von denen immer jedes an das folgende auf eine der eben beschriebenen Art analoge Weise angeheftet ist. Die den einzelnen dieser Blätter entsprechenden Bereiche der z-Ebene sind in der Abb. 5 mit Blatt 0,  $-1$ ,  $-2$ , .. bezeichnet, entsprechend der in ihnen liegenden verschiedenen Bildpunkte des Nullpunktes der  $w$ -Ebene. Die betreffenden Blätter der  $w$ -Ebene wollen wir ebenso benennen. Die mit  $+$  bezeichneten Bereiche entsprechen der oberen Halbebene der «-Ebene, die mit — bezeichneten der *unteren.*

Wir nehmen jetzt wieder ein Blatt der w-Ebene, schneiden es längs der reellen Achse vom Verzweigungspunkt  $+0.445$ nach  $+$   $\infty$  auf und heften es dort in der beschriebenen Weise an das Blatt 0. In diesem neuen Blatt entspricht der zwischen den Verzweigungspunkten  $+0.445$  und 0 gelegene Teil der reellen Achse dem zwischen dem Kreuzungspunkt 1,66 und  $+ \infty$ liegenden Teil der reellen Achse der z-Ebene. Wir nennen daher dieses Blatt das Blatt  $\infty$ .

Bewegen wir uns auf den Kurven (70) nach rechts unten oben ins Unendliche, so treffen wir gemäß (57) unendlich oft das Bild der positiven und negativen reellen Achse; die Bilder der positiven reellen Achse seien oben mit  $C_1^+$ ,  $C_2^+$ , ... unten mit  $\overline{C}$ <sup>+</sup>,  $\overline{C}$ <sup>+</sup>,... bezeichnet; analog die der negativen mit  $C_1$ ,  $C_2$ ,..., bzw.  $C_1^-, \overline{C_2}, \ldots$ . Die den Kurven (70) entsprechenden Bahnen in der w-Ebene sind konzentrische Kreise, die den Nullpunkt im positiven Sinn umlaufen. Wir haben also die w-Ebene längs negativen der reellen Achse von 0 nach — co aufzuschneiden und längs dieses Schnittes eine logarithmische Wendeltreppe anzuheften. Den einzelnen Blättern dieser Wendeltreppe entsprechen die zwischen den Kurven  $C_1^-, C_2^-, \ldots$  bzw.  $C_1^-, C_2^-, \ldots$  liegenden Bereiche der *z-*Ebene. Auf den durch die Kreuzungspunkte gehenden Trajektorien strebt *to* zur Grenze oo, ebenso auf den Kurven  $C_1^+, C_2^+, \ldots, \overline{C}_1^+, \overline{C}_2^+, \ldots, C_1^-, C_2^-, \ldots, \overline{C}_1^-, \overline{C}_2^-, \ldots$ wenn man sie nach links durchläuft, dagegen nach 0, wenn man sie nach rechts durchläuft.

Aus den Ausführungen des § 3 folgt weiter: Entfernt man sich auf den Kurven (71) nach *rechts* ins Unendliche, so ist

(78) 
$$
\lim_{z \to \infty} \varphi = \begin{cases} 0 \\ \pm \pi \end{cases}.
$$

Gemäß der Gleichung (57) strebt *w* auf den Kurven (70) keinem Grenzwert zu. Die Pfeile auf den Kurven (70) der Abb. 5 entsprechen dem positiven Umlaufsinn in der  $w$ -Ebene.

Nach den Bezeichnungen von P. Boutroux und F. Iversen<sup>1</sup> ) ist der Punkt 0 direkt und indirekt kritisch, der Punkt  $\infty$ direkt kritisch zweiter Art.

<sup>0</sup> Vgl. Iversen, a. a. 0. S. <sup>41</sup> und 52.

## **ZOBODAT - www.zobodat.at**

Zoologisch-Botanische Datenbank/Zoological-Botanical Database

Digitale Literatur/Digital Literature

[Zeitschrift/Journal:](https://www.zobodat.at/publikation_series.php?id=20955) Sitzungsberichte der mathematischphysikalischen Klasse der Bayerischen Akademie der Wissenschaften München

Jahr/Year: 1928

Band/Volume: [1928](https://www.zobodat.at/publikation_volumes.php?id=56318)

Autor(en)/Author(s): Lense Josef

Artikel/Article: Über die konforme Abbildung durch die [Gammafunktion](https://www.zobodat.at/publikation_articles.php?id=372615) 267-283